## Opium 5.1.18

## Prise en charge de la LPP Fabricant

- Depuis le 1<sup>er</sup> janvier 2021, les codes LPP que vous connaissez depuis de nombreuses années vont être progressivement remplacés par les codes LPP Fabricant. Chaque verrier, chaque fabricant de montures aura ses propres codes LPP. Ils commenceront tous par 72 ou 78 au lieu de 22 pour les codes LPP actuels, que nous appellerons désormais codes LPP génériques.
- Opium consultera quotidiennement la présence de nouveaux codes LPP Fabricant et les intégrera automatiquement dans sa base de données.
- Si aujourd'hui la plupart des codes LPP fabricants sont définis, en revanche Opium ne saura pas forcément les rapprocher des bons industriels, pour que cela puisse se faire il faut au préalable que le catalogue électronique du dit fabricant soit intégré dans Opium et certains Lunetiers n'ont pas de catalogue à ce jour. Vous avez donc la possibilité de renseigner manuellement ces codes LPP dans Opium. Pour cela, allez dans Paramètres, cliquez sur le

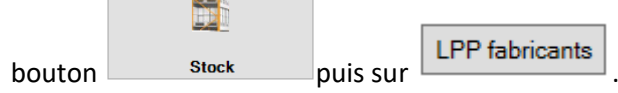

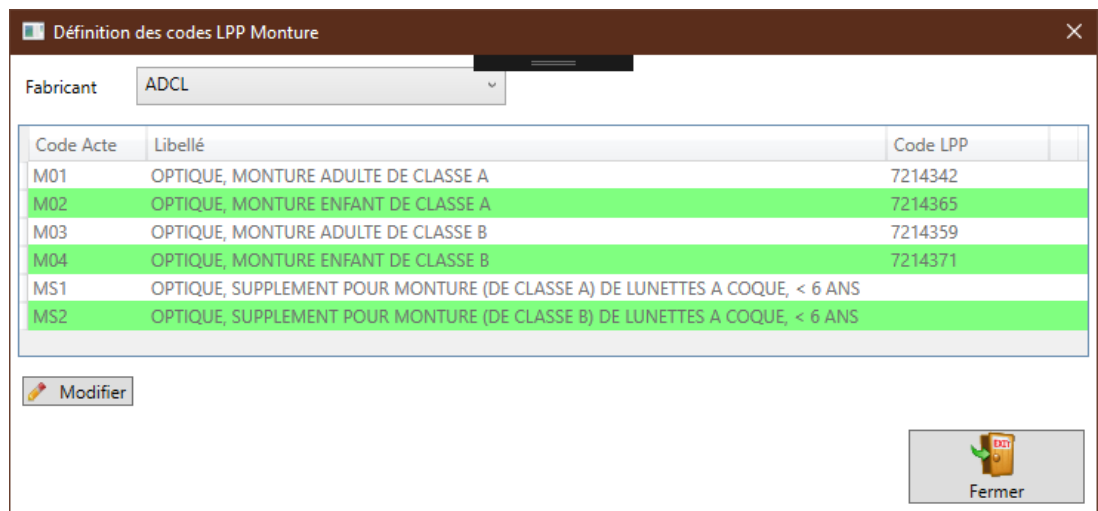

Sélectionnez le fabricant, cliquez sur le bouton Modifier.

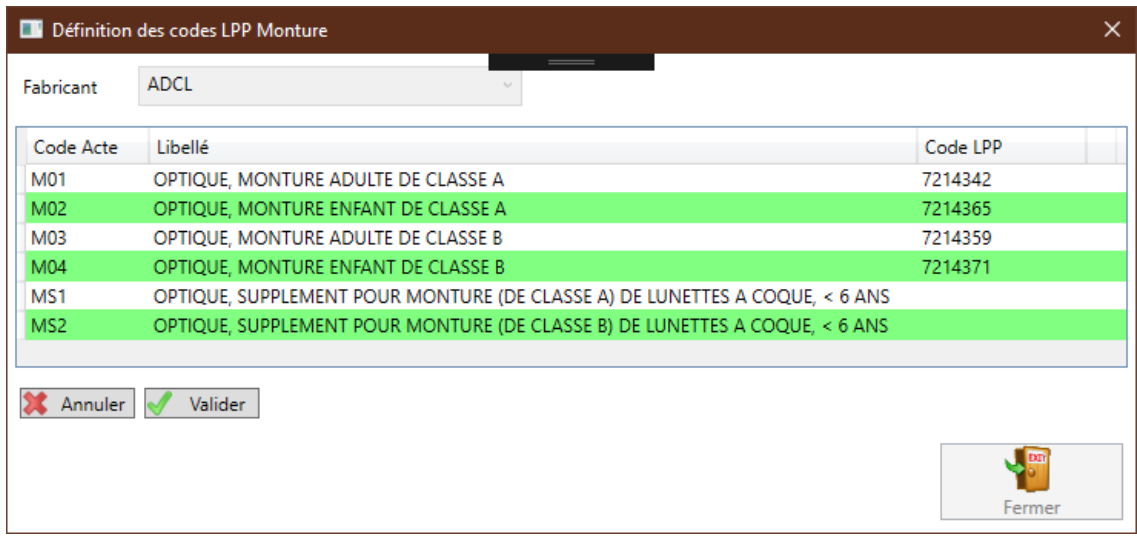

- Saisissez les codes LPP du fabricant et cliquez sur Valider. Vous n'êtes pas obligé de renseigner tous les codes pour un même lunetier. Par exemple, vous n'aurez qu'à remplir les lignes des montures adultes pour un fabricant ne proposant pas de modèles enfants. Si vous saisissez un code LPP invalide, Opium vous l'indiquera en ajoutant une icône sur les lignes en erreur :

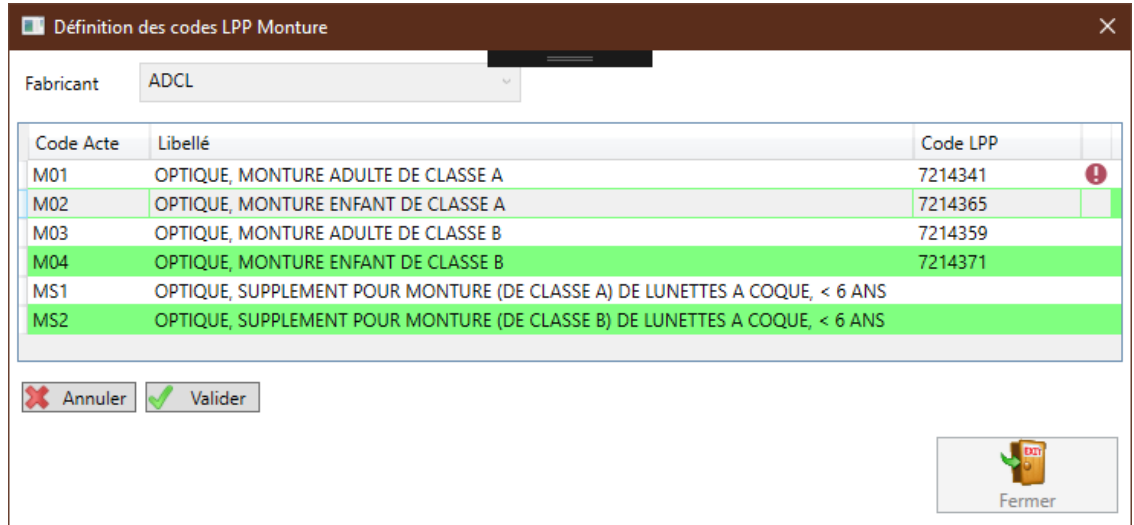

Il faudra corriger le code LPP avant de pouvoir valider ou annuler pour quitter la saisie.

- Dans la vente, Opium récupérera automatiquement le code LPP correspondant au verrier ou lunetier sélectionné. Si aucun code n'est trouvé, Opium le remplacera par le code LPP générique. A l'heure actuelle, tous les codes LPP fabricants n'ont pas encore été défini par la DSS (Direction de la sécurité sociale) et attribués aux fabricants, à la rédaction de ce document aucun verrier n'a reçu l'intégralité des 183 codes LPP fabricants, certains en possède une centaine, d'autre plus, d'autres moins, mais d'ici au 30/06/2021, TOUS les codes devront être attribués pour les industriels du marché, à l'avenir seuls les nouveaux industriels s'implantant sur le marché pourront disposer de nouveaux codes et aucun acte ne sera remboursé à compter du 01/07/2021 s'il n'est pas codifié par la LPP Fabricants, pour des exigences de traçabilité exigée par la DSS, la CNAM mais aussi plus largement les instances européennes. Ce sont ces codes qui seront transmis à la sécurité sociale et apparaitront également sur les feuilles de soins.

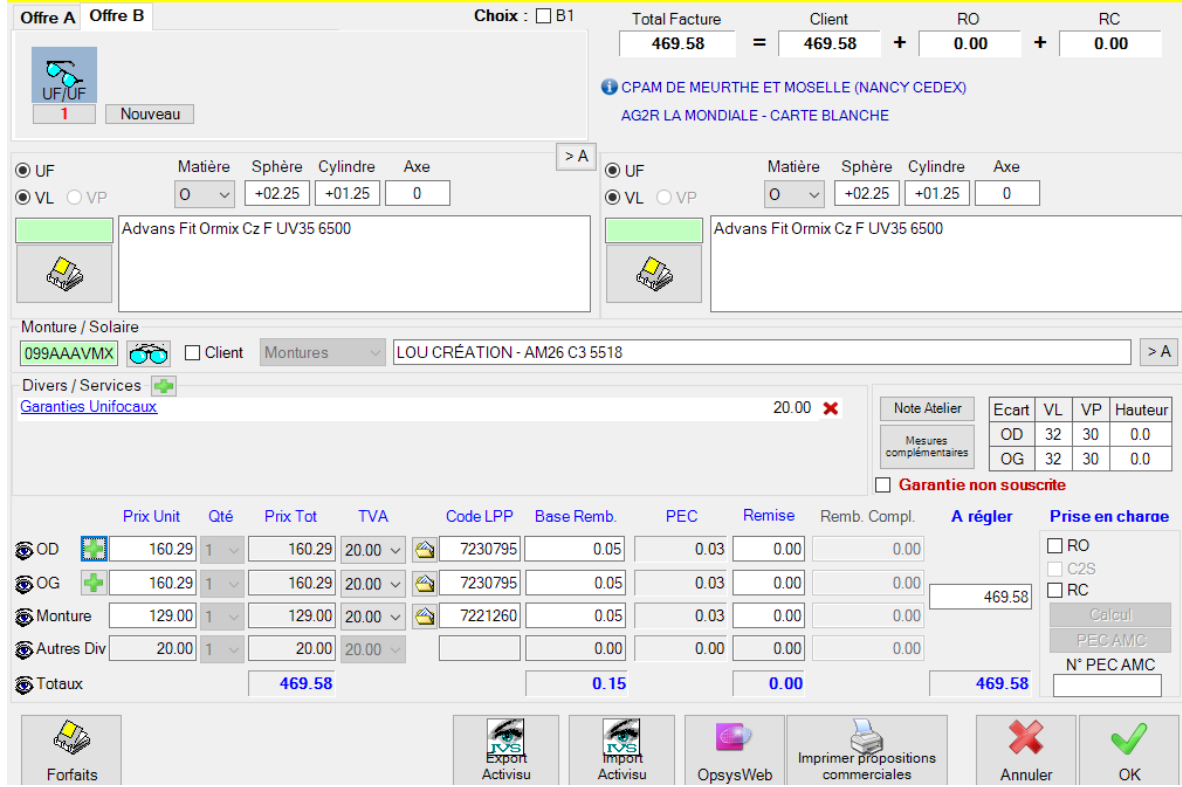

- NB : la contactologie n'est pour l'instant pas concernée et poursuivra avec le code actuel

## - OPTO AMC :

A ce jour la plupart des OCAM n'ont pas mis à jour leurs systèmes d'informations et n'acceptent que les codes LPP génériques. C'est pourquoi Opium transmettra les codes génériques par défaut. Laissez donc la case à cocher « LPP Fabricants » décochée dans la fenêtre suivante sous peine de rejets. Il est à noter par ailleurs que, toutes les instances politiques de la profession vous incitent à ne pas communiquer les LPP Fabricants aux OCAM (GIFO / CIO / FNOF / ROF) :

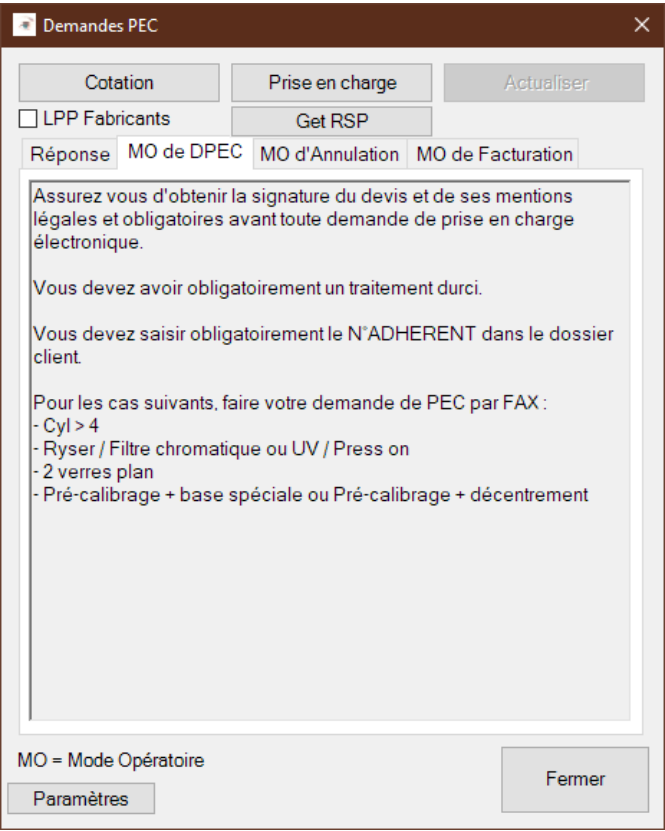

Toutefois en cas de blocage, cette case est disponible, si des codes LPP fabricant sont présent dans la vente afin que vous puissiez tout de même obtenir votre accord de PEC. Cochez la case « LPP Fabricants » QUE SI vous voulez transmettre les codes LPP fabricant.

- Pour faciliter vos demandes de prises en charge réalisées par d'autres moyens (saisie directe sur le portail de la mutuelle, envoi par fax) et que la mutuelle vous demande de renseigner le code LPP générique comme c'est le cas la plupart du temps, lorsque vous sélectionnez une vente ou un équipement dans l'écran visites, les codes LPP fabricants ET génériques apparaîtront dans la zone « Détail des articles » :

## **Détail des Articles**

```
Advans Fit Ormix Cz F UV35 6500 (165.00 €) - LPP : 7230795 - 2262678
Advans Fit Ormix Cz F UV35 6500 (165.00 €) - LPP : 7230795 - 2262678
LOU CRÉATION - AM12 C4 4820 (129.00 €) - LPP : 7221260 - 2264861
Garanties Unifocaux (20.00 €)
```